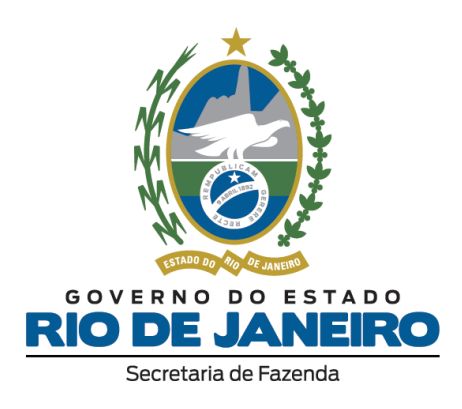

# **Registro 1400 Instruções de Preenchimento**

**02 de maio de 2024 Versão 1.2**

Registro 1400: Instruções de Preenchimento - Portaria SUCIEF n° 156/2024

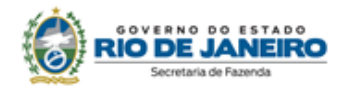

# Sumário

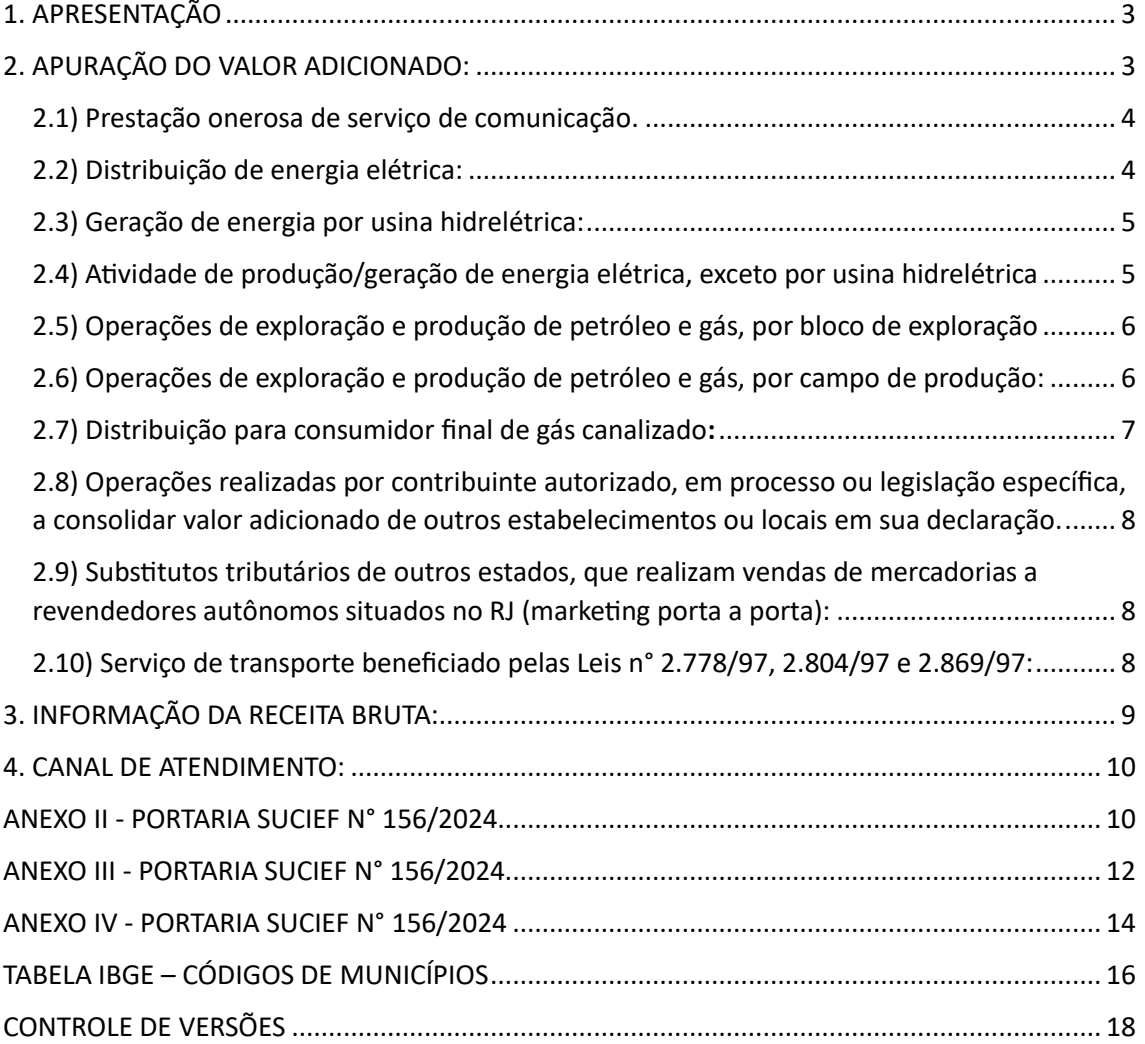

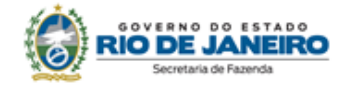

## <span id="page-2-0"></span>1. APRESENTAÇÃO:

O Registro 1400 da EFD-ICMS/IPI tem por finalidade fornecer informações para o cálculo do valor adicionado por município, utilizado para a apuração do Índice de Participação dos Municípios (IPM) na arrecadação do ICMS.

De acordo com o art. 24-B do Anexo X da Parte II da Resolução SEFAZ n° 720/2014, alterado pela Resolução SEFAZ n° 620/2024, no Estado do Rio de Janeiro estão obrigados a preencher este registro os seguintes estabelecimentos:

- a) que prestem serviço de comunicação;
- b) que realizem a extração e produção de petróleo;
- c) que promovam a geração e distribuição de energia elétrica;

d) que distribuam gás canalizado;

e) substitutos tributários situados em outras unidades federadas que realizem a venda de mercadorias a revendedores autônomos situados neste Estado (marketing porta a porta);

f) que centralizem o cumprimento de obrigações acessórias de outros estabelecimentos da mesma sociedade.

Consoante o parágrafo único do referido art. 24-B, a escrituração deste registro foi regulamentada pela Portaria SUCIEF n° 156, de 11 de março de 2024, alterada pela Portaria SUCIEF n° 159, de 04 de abril de 2024, ato normativo no qual estas instruções de preenchimento se embasaram.

Para o lançamento do valor adicionado por município no registro 1400, foi criada, para vigorar a partir de 01/01/2019, a "Tabela de Itens UF Índice de Participação dos Municípios - RJ", que contém os códigos a serem preenchidos no campo COD\_ITEM\_IPM do registro 1400.

A escrituração se faz com base em códigos de modo que o contribuinte efetive lançamentos dos valores contábeis das entradas e das saídas em distribuições relativas a operações ou prestações, de forma ligeiramente distinta daquela em que tais informações eram prestadas no quadro "Distribuição do VA por Município" da DECLAN-IPM, a fim de possibilitar a apuração do valor adicionado.

Ademais, a partir de 05/2023, todos os contribuintes estão obrigados ao preenchimento do registro 1400 no último mês do ano (ou, em caso de baixa, no último mês de atividades), para informação da receita bruta anual do estabelecimento.

A seguir, apresentam-se as instruções de escrituração Registro 1400, em cada hipótese.

# <span id="page-2-1"></span>2. APURAÇÃO DO VALOR ADICIONADO:

**ATENÇÃO!** Em todos os casos previstos nos itens 2.1 a 2.10 a seguir, DEVEM SER EXCLUÍDOS quaisquer valores de saídas/prestações/fornecimento ou entradas, classificados sob os CFOP elencados no Anexo II da Portaria SUCIEF n° 156/2024, reproduzido ao fim dessas instruções.

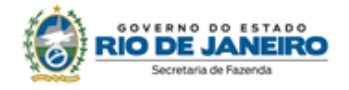

#### <span id="page-3-0"></span>2.1) Prestação onerosa de serviço de comunicação.

No que concerne a este item, deverão preencher o Registro 1400 somente os contribuintes que exerçam as atividades inseridas na Divisão 61 (Telecomunicações) da CNAE, de acordo com o disposto no Anexo I da Portaria SUCIEF n° 156/2024.

Devem ser realizados dois lançamentos. No primeiro lançamento (valor do serviço), informar:

• no campo COD\_ITEM\_IPM o código RJVAF10005;

• no campo MUN, o código na Tabela de Códigos do IBGE do município onde o serviço foi prestado, ou seja, o município onde se encontra o consumidor do serviço;

• no campo VALOR deverá ser informado o valor do serviço de comunicação, sem qualquer redução, prestado aos consumidores localizados naquele município.

No segundo lançamento (valor das entradas de insumos, rateado por município), informar:

• no campo COD\_ITEM\_IPM o código RJVAF00005;

• no campo MUN, o código, dentre os previstos na Tabela de Códigos do IBGE, do município do tomador do serviço;

• no campo VALOR deste registro deverá ser informado o valor das entradas de insumos relativos à prestação de serviço de comunicação, rateado por município, proporcionalmente ao valor total do serviço prestado os consumidores localizados naquele município.

Exemplo:

Um contribuinte prestou serviços de comunicação a consumidores situados nos Municípios de Cabo Frio e Arraial do Cabo no total de R\$ 200.000,00 e adquiriu insumos ou serviços relativos a esta atividade, no total de R\$ 40.000,00. Os valores em questão não correspondem a CFOP listados no Anexo II à Portaria SUCIEF n° 156/2024, ou seja, não devem ser excluídos.

Escrituração do Registro 1400:

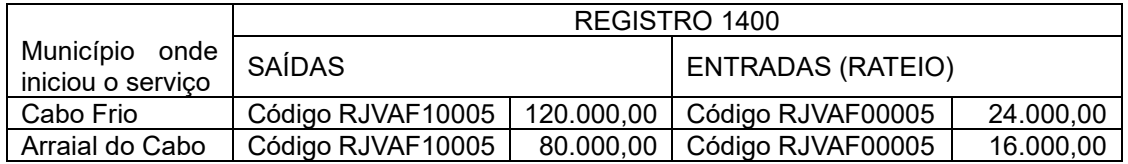

#### <span id="page-3-1"></span>2.2) Distribuição de energia elétrica:

No que concerne a este item, deverão preencher o Registro 1400 somente os contribuintes que exerçam a atividade codificada sob código 3514-0/00 (Distribuição de energia elétrica) da CNAE, de acordo com o disposto no Anexo I da Portaria SUCIEF n° 156/2024.

Deverão ser efetuados dois lançamentos. No primeiro lançamento (valor da distribuição), informar:

• no campo COD\_ITEM\_IPM o código RJVAF10007;

• no campo MUN, o código na Tabela de Códigos do IBGE do município onde ocorreu o fornecimento de energia elétrica, isto é, onde está situado o consumidor final.

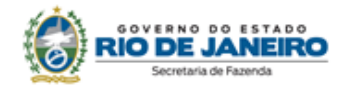

• no campo VALOR deverá ser informado o valor total de energia elétrica fornecida, para os consumidores localizados naquele município.

No segundo lançamento (valor das entradas de insumos, rateado por município), informar:

• no campo COD\_ITEM\_IPM o código RJVAF00007;

• no campo MUN, o código, dentre os previstos na Tabela de Códigos do IBGE, do município de destino;

• no campo VALOR deste registro deverá ser informado o valor das entradas de insumos relativos ao fornecimento de energia elétrica, rateado por município, proporcionalmente ao valor total fornecido para os consumidores localizados naquele município.

#### <span id="page-4-0"></span>2.3) Geração de energia por usina hidrelétrica:

No que concerne a este item, deverão preencher o Registro 1400 aqueles contribuintes que exerçam atividade codificada sob código 3511-5/01 (Geração de energia elétrica) da CNAE, de acordo com o disposto no Anexo I da Portaria SUCIEF n° 156/2024.

Deverá ser feito um lançamento, nos seguintes termos:

- no campo COD\_ITEM\_IPM o código RJVAF10014;
- no campo MUN, o código na Tabela de Códigos do IBGE do município onde ocorreu a geração da energia elétrica.

• no campo VALOR deverá ser informado o valor da produção de energia elétrica, oriunda de usina hidrelétrica, calculado de acordo com o art. 3º, § 14º, da Lei Complementar federal n° 63/1990.

#### <span id="page-4-1"></span>2.4) Atividade de produção/geração de energia elétrica, exceto por usina hidrelétrica.

No que concerne a este item, deverão preencher o Registro 1400 aqueles contribuintes que exerçam atividade codificada sob código 3511-5/01 (Geração de energia elétrica) da CNAE, de acordo com o disposto no Anexo I da Portaria SUCIEF n° 156/2024.

Para informar o valor adicionado em virtude da produção ou geração de energia elétrica, exceto na modalidade hidrelétrica, serão necessários dois lançamentos no registro 1400.

No primeiro lançamento (valor da energia gerada), informar:

- no campo COD\_ITEM\_IPM o código RJVAF10010;
- no campo MUN, o código na Tabela de Códigos do IBGE do município onde ocorreu a produção/geração da energia elétrica;
- no campo VALOR deverá ser informado o valor total da energia comercializada.

No segundo lançamento (valor das entradas de insumos, rateado por município), informar:

- no campo COD\_ITEM\_IPM o código RJVAF00010;
- no campo MUN, o código, dentre os previstos na Tabela de Códigos do IBGE;

• no campo VALOR deste registro deverá ser informado o valor total das entradas rateadas na mesma proporção em que se deu a produção de energia elétrica ocorrida naquele Município.

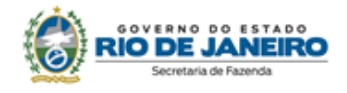

#### <span id="page-5-0"></span>2.5) Operações de exploração e produção de petróleo e gás, por bloco de exploração:

No que concerne a este item, deverão preencher o Registro 1400 os contribuintes que exerçam a atividade classificada sob o código 0600-0/01 (Extração de Petróleo e Gás Natural) da CNAE, nos termos do Anexo I da Portaria SUCIEF n° 156/2024.

Para informar o valor adicionado em virtude da produção ou geração de energia elétrica, exceto na modalidade hidrelétrica, serão necessários dois lançamentos no registro 1400.

No primeiro lançamento (valor da energia gerada), informar:

- no campo COD\_ITEM\_IPM o código RJVAF10011;
- no campo MUN, o código na Tabela de Códigos do IBGE do município onde ocorreu a produção;
- no campo VALOR deverá ser informado o valor total do produto.

No segundo lançamento (valor das entradas de insumos, rateado por município), informar:

- no campo COD\_ITEM\_IPM o código RJVAF00011;
- no campo MUN, o código, dentre os previstos na Tabela de Códigos do IBGE;

• no campo VALOR deste registro deverá ser informado o valor das entradas rateadas na mesma proporção do valor da produção ocorrida naquele Município.

#### <span id="page-5-1"></span>2.6) Operações de exploração e produção de petróleo e gás, por campo de produção:

No que concerne a este item, deverão preencher o Registro 1400 os contribuintes que exerçam a atividade classificada sob o código 0600-0/01 (Extração de Petróleo e Gás Natural) da CNAE, nos termos do Anexo I da Portaria SUCIEF n° 156/2024.

A realização destas operações também exigirá o preenchimento do registro 1400. O rateio do valor adicionado entre os municípios deve observar o seguinte: no caso, especificamente, de estabelecimento extrator e produtor das empresas de petróleo e de gás abrangidas pelas regras definidas no Ofício SEF/SGAB 575/2002 (Acordo de Prefeitos), deverá ser efetuado o rateio proporcional do valor adicionado entre as municipalidades signatárias, conforme percentuais estabelecidos nesse Acordo. Tratando-se de estabelecimento extrator e produtor das empresas de petróleo e de gás, não abrangidas pelas regras definidas no citado Ofício, deverá ser efetuado o rateio proporcional entre os municípios confrontantes a cada campo de produção, conforme média aritmética dos percentuais estabelecidos para o ano-base em referência na tabela constante no endereço eletrônico da Agência Nacional de Petróleo (ANP), disponível em Royalties — Agência Nacional do Petróleo, Gás Natural e Biocombustíveis (www.gov.br).

Portanto, para informar o valor adicionado referente a operações desta natureza, o declarante deverá efetuar dois lançamentos no registro 1400 para cada municipalidade que participa, segundo os critérios acima definidos, do rateio do valor adicionado relativo à produção de determinado campo petrolífero, um para indicar o valor das saídas e outro, o das entradas relativas à produção daquele campo específico, na proporção que cabe àquele município. O declarante deverá selecionar, na "Tabela de Itens UF Índice de Participação dos Municípios - RJ", o código relativo ao campo petrolífero em que atua: estes códigos estão no formato RJVAF1XX12 e RJVAF0XX12 para informar o valor das saídas e entradas, respectivamente, do campo

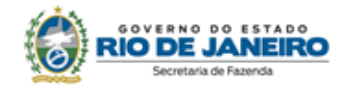

petrolífero correspondente. Tais códigos estão elencados nos Anexos III e IV da Portaria SUCIEF n° 156/2024 e reproduzidos ao fim destas instruções. Deverão ser efetuados tantos lançamentos sob estes dois códigos quantos forem os municípios que têm direito à parcela do valor adicionado relativo àquele campo de acordo com o Acordo de Prefeitos ou percentuais de confrontação (ANP). Estes municípios estarão identificados no campo MUN dos dois lançamentos.

No primeiro lançamento (valor das saídas), informar:

• no campo COD\_ITEM\_IPM o código RJVAF1XX12, de acordo com o campo petrolífero a que se refere a produção de petróleo ou gás natural;

• no campo MUN, o código na Tabela de Códigos do IBGE do município com o qual o campo petrolífero se confronta. Como, em geral, os campos petrolíferos abrangem mais de um município, caso o estabelecimento produtor esteja alcançado pelas regras definidas pelo Ofício SEF/SGAB 575/2002 (Acordo de Prefeitos), o valor adicionado deverá ser proporcionalmente rateado entre as municipalidades signatárias, conforme percentuais citados neste acordo. Tratando-se de produtor não alcançado pelas regras do referido ofício, o rateio entre os municípios confrontantes com os campos petrolíferos deverá ser efetuado de acordo com a média aritmética dos percentuais estabelecidos para o ano-base em referência na tabela constante do endereço eletrônico da ANP, disponível em Royalties — Agência Nacional do Petróleo, Gás Natural e Biocombustíveis (www.gov.br) deva observar o onde ocorreu a operação/prestação;

• no campo VALOR deverá ser informado o valor da operação/prestação ocorrida no município informado.

No segundo lançamento (valor das entradas), informar:

• no campo COD\_ITEM\_IPM o código RJVAF0XX12;

• no campo MUN, o código na Tabela de Códigos do IBGE do município onde ocorreu a entrada dos insumos destinados à produção de petróleo e gás nos campos petrolíferos;

• no campo VALOR deste registro deverá ser informado o valor das entradas ocorridas no município informado. A distribuição será feita na mesma proporção em que se deu a distribuição das saídas.

#### <span id="page-6-0"></span>2.7) Distribuição para consumidor final de gás canalizado:

No que concerne a este item, deverão preencher o Registro 1400 somente os contribuintes que exerçam a atividade classificada sob código 3520-4/02 (Distribuição de combustíveis gasosos por redes urbanas) da CNAE, de acordo com o disposto no Anexo I da Portaria SUCIEF n° 156/2024.

Deverão ser efetuados dois lançamentos. No primeiro lançamento (valor do fornecimento), informar:

- no campo COD\_ITEM\_IPM o código RJVAF10009;
- no campo MUN, o código na Tabela de Códigos do IBGE do município onde ocorreu o fornecimento de gás, ou seja, onde está situado o consumidor.

• no campo VALOR deverá ser informado o valor total do fornecimento de gás canalizado, para os consumidores localizados naquele município.

No segundo lançamento (valor das entradas de insumos, rateado por município), informar:

- no campo COD\_ITEM\_IPM o código RJVAF00009;
- no campo MUN, o código, dentre os previstos na Tabela de Códigos do IBGE, do município de destino.

7

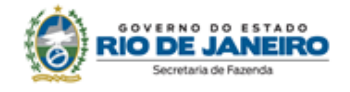

• no campo VALOR deste registro deverá ser informado o valor das entradas de insumos relativos ao fornecimento de gás canalizado, rateado por município, na mesma proporção do valor fornecido para os consumidores localizados naquele município.

<span id="page-7-0"></span>2.8) Operações realizadas por contribuinte autorizado, em processo ou legislação específica, a consolidar valor adicionado de outros estabelecimentos ou locais em sua declaração.

Serão necessários dois lançamentos no registro 1400 da seguinte forma:

No primeiro lançamento (valor das saídas), informar:

- no campo COD\_ITEM\_IPM o código RJVAF10006;
- no campo MUN, o código na Tabela de Códigos do IBGE do município onde ocorreu a operação/prestação;
- no campo VALOR deverá ser informado o valor da operação/prestação ocorrida no município informado.

No segundo lançamento (valor das entradas), informar:

- no campo COD\_ITEM\_IPM o código RJVAF00006;
- no campo MUN, o código na Tabela de Códigos do IBGE do município onde ocorreu a operação/prestação;

• no campo VALOR deste registro deverá ser informado o valor total das entradas ocorridas no município informado.

<span id="page-7-1"></span>2.9) Substitutos tributários de outros estados, que realizam vendas de mercadorias a revendedores autônomos situados no RJ (marketing porta a porta):

Deverá ser feito um lançamento no registro 1400 da seguinte forma:

- no campo COD\_ITEM\_IPM o código RJVAF30001;
- no campo MUN, o código na Tabela de Códigos do IBGE do município onde se localiza o destinatário do produto;
- no campo VALOR deverá ser informado o valor adicionado.

O valor adicionado deve corresponder à diferença entre a base de cálculo para fins de substituição tributária e o valor da operação própria realizada pelo remetente, deduzidas as devoluções.

#### <span id="page-7-2"></span>2.10) Serviço de transporte beneficiado pelas Leis n° 2.778/97, 2.804/97 e 2.869/97:

No que concerne a este item, somente deverão preencher o Registro 1400 os estabelecimentos que estejam submetidos aos regimes instituídos pelas Leis n° 2.778/97, 2.804/97 e 2.869/97, de

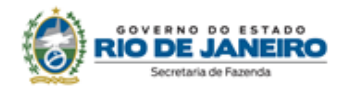

acordo com o que determinam as alíneas "e" dos incisos I e II do art. 40 do Anexo XXIV da Parte II da Resolução SEFAZ n° 720/2024.

No primeiro lançamento (valor do serviço), informar:

• **n**o campo COD\_ITEM\_IPM, os seguintes códigos:

RJVAF10015, caso o contribuinte seja beneficiado pela Lei n° 2.778/97;

RJVAF10016, caso o contribuinte seja beneficiado pela Lei n° 2.804/97; ou

RJVAF10017, caso o contribuinte seja beneficiado pela Lei n° 2.804/97;

- no campo MUN, o código na Tabela de Códigos do IBGE do município onde o serviço foi iniciado;
- no campo VALOR deverá ser informado o valor total da prestação de serviço de transporte, sem qualquer redução, iniciado naquele município.

No segundo lançamento (valor das entradas de insumos, rateado por município), informar:

• no campo COD\_ITEM\_IPM os seguintes códigos:

RJVAF00015, caso o contribuinte seja beneficiado pela Lei n° 2.778/97;

RJVAF00016, caso o contribuinte seja beneficiado pela Lei n° 2.804/97; ou

RJVAF00017, caso o contribuinte seja beneficiado pela Lei n° 2.804/97;

- no campo MUN, o código, dentre os previstos na Tabela de Códigos do IBGE, do município onde o serviço teve início;
- no campo VALOR deste registro deverá ser informado o valor total das entradas de insumos relativos à prestação de serviço de transporte, rateado por município, proporcionalmente ao valor do serviço iniciado naquele município.

#### Exemplo:

Um contribuinte beneficiado pela Lei n° 2.778/97 prestou serviço, em determinado ano-base, no total de R\$ 100.000,00 e adquiriu insumos relativos a esta atividade, no total de R\$ 20.000,00. Valores a serem escriturados no Registro 1400:

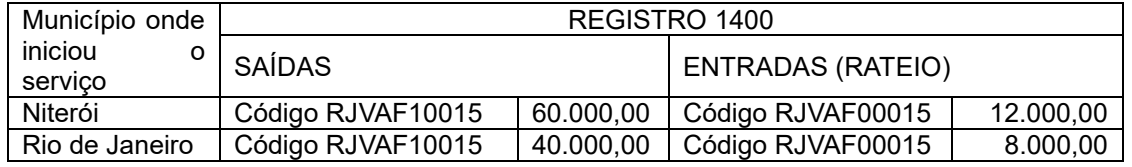

# <span id="page-8-0"></span>3. INFORMAÇÃO DA RECEITA BRUTA:

De acordo com a Resolução SEFAZ n° 517/2023, a partir de 05/2023, todos os contribuintes obrigados à entrega da EFD-ICMS/IPI estão sujeitos ao preenchimento do Registro 1400 no

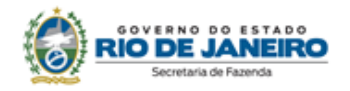

último mês do ano, ou seja, em dezembro de cada ano, para informação da receita bruta anual total do estabelecimento.

No caso de baixa da inscrição cadastral, a receita bruta auferida no ano deve ser informada na EFD-ICMS/IPI referente ao último mês de exercício de atividades.

Para informar a receita bruta do estabelecimento, deverá ser feito no Registro 1400 um lançamento da seguinte forma:

- no campo COD\_ITEM\_IPM o código RJREC00001;
- no campo MUN, o código na Tabela de Códigos do IBGE do município onde se localiza o estabelecimento;
- no campo VALOR deverá ser informada o total da receita bruta auferida no ano.

### <span id="page-9-0"></span>4. CANAL DE ATENDIMENTO:

A SEFAZ mantém um canal de atendimento para dirimir dúvidas sobre questões técnicas e operacionais a respeito do preenchimento de campos da EFD-ICMS/IPI, disponível em [Canal de](https://atendimentodf.fazenda.rj.gov.br/ForAtendimentoDF/contribuinte/formulario)  [Atendimento Declarações Fiscais \(fazenda.rj.gov.br\)](https://atendimentodf.fazenda.rj.gov.br/ForAtendimentoDF/contribuinte/formulario)

-\*-

## <span id="page-9-1"></span>ANEXO II- PORTARIA SUCIEF N° 156/2024

**(Art. 3º, parágrafo único)**

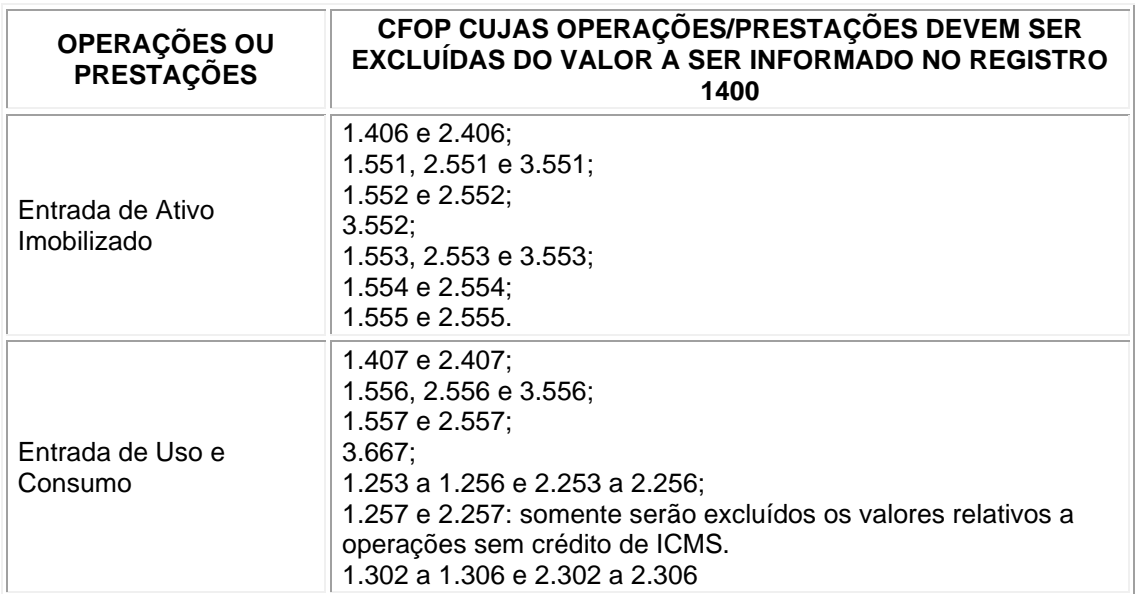

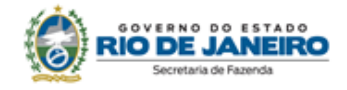

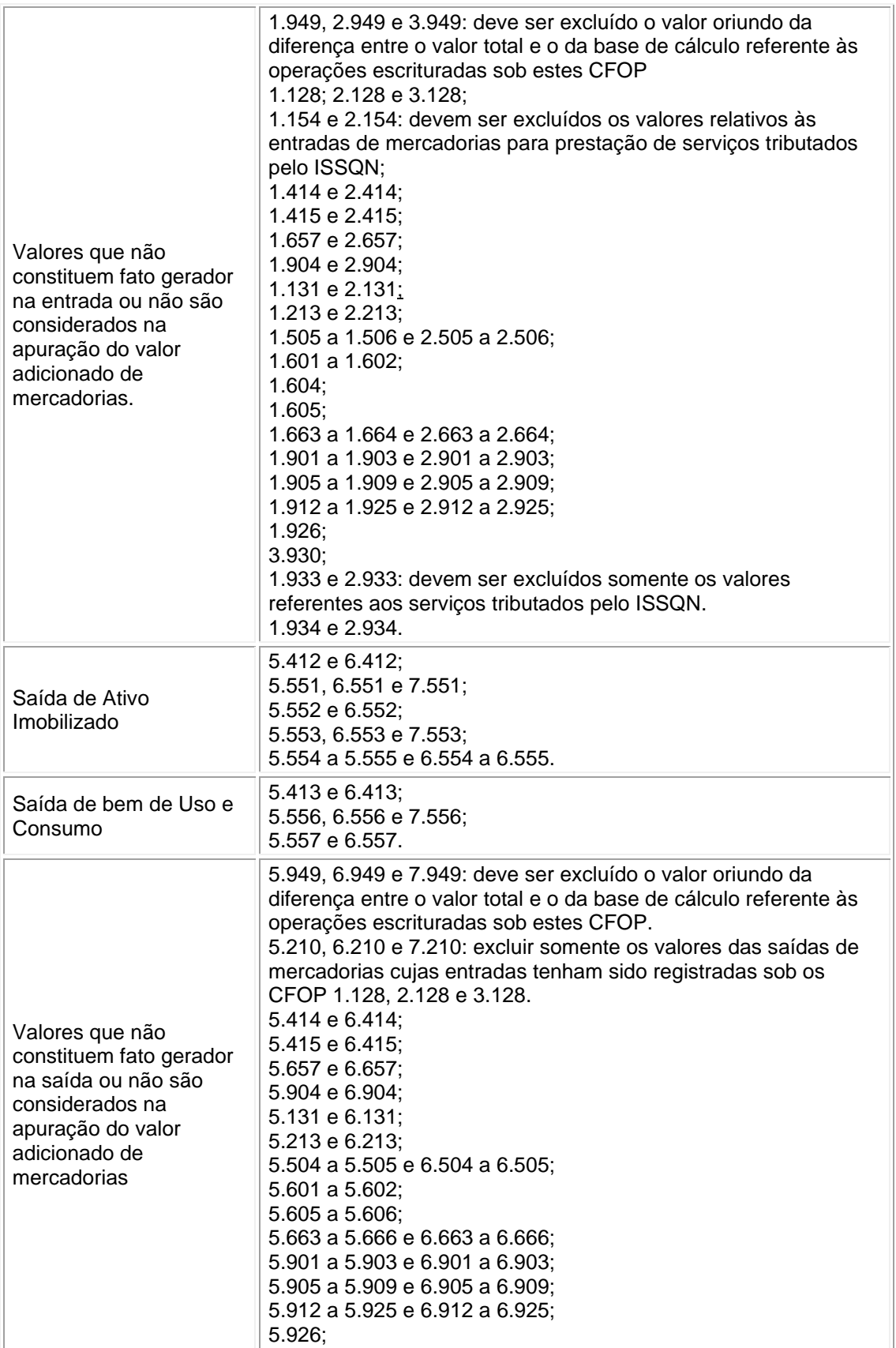

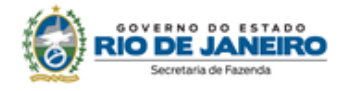

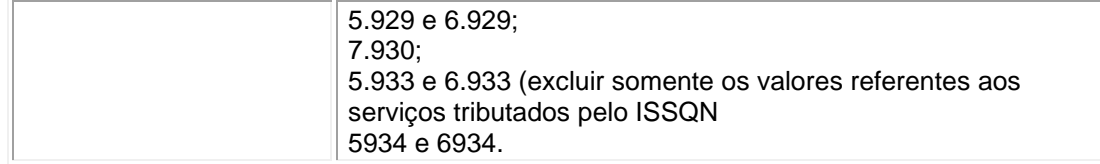

# <span id="page-11-0"></span>ANEXO III- PORTARIA SUCIEF N° 156/2024

(Redação da Portaria SUCIEF n° 161/2024)

#### **CAMPO – CÓDIGO DE SAÍDA (Art. 2º, inc. VI)**

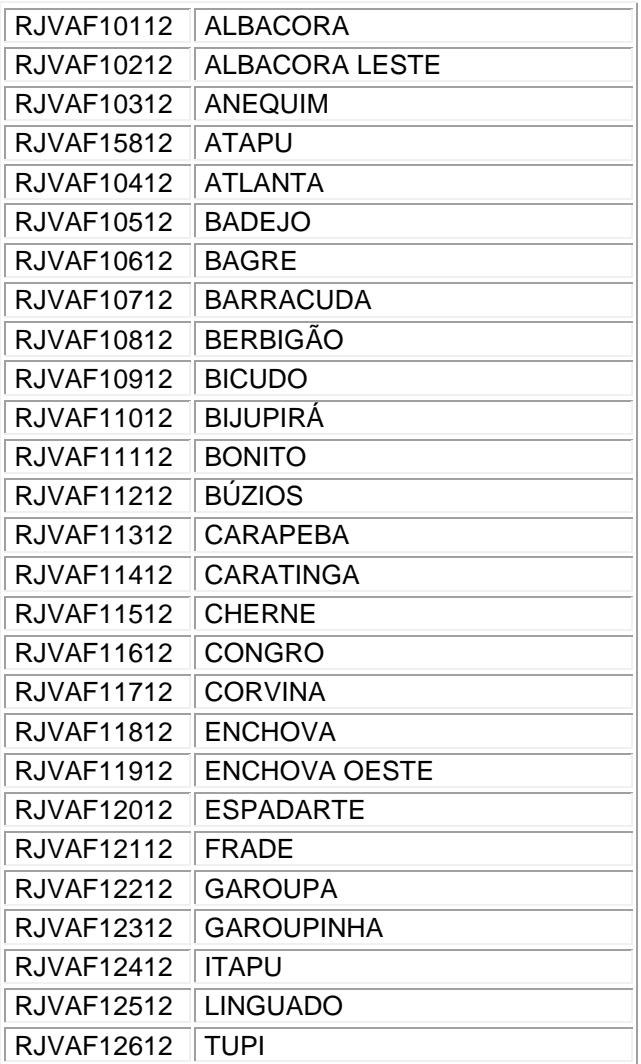

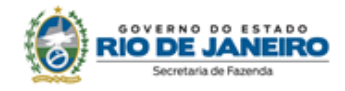

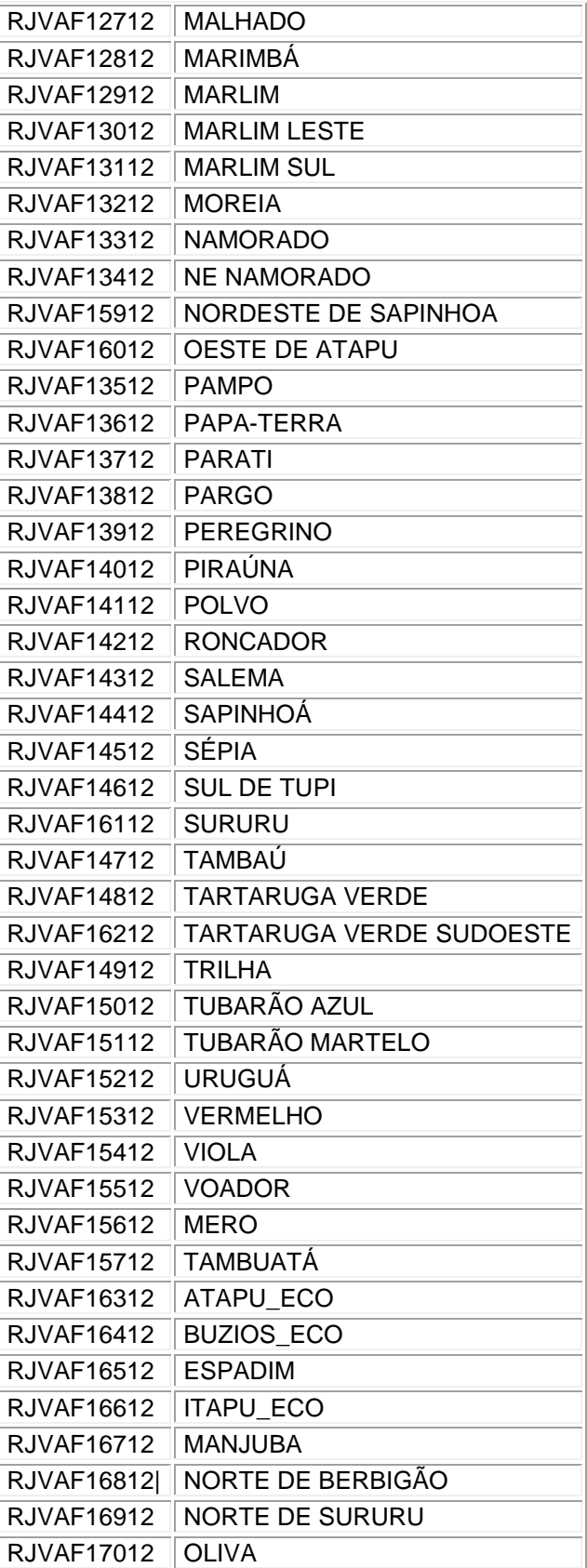

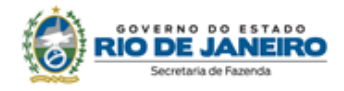

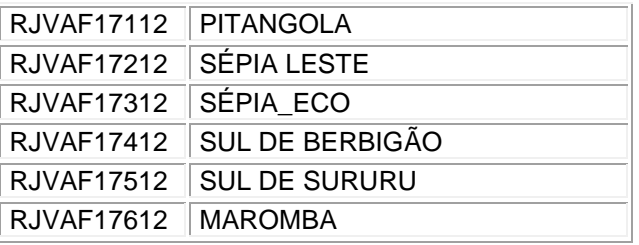

## <span id="page-13-0"></span>ANEXO IV- PORTARIA SUCIEF N° 156/2024

(Redação da Portaria SUCIEF n° 161/2024

**CAMPO – CÓDIGO DE ENTRADA (Art. 2º, inc. VI)**

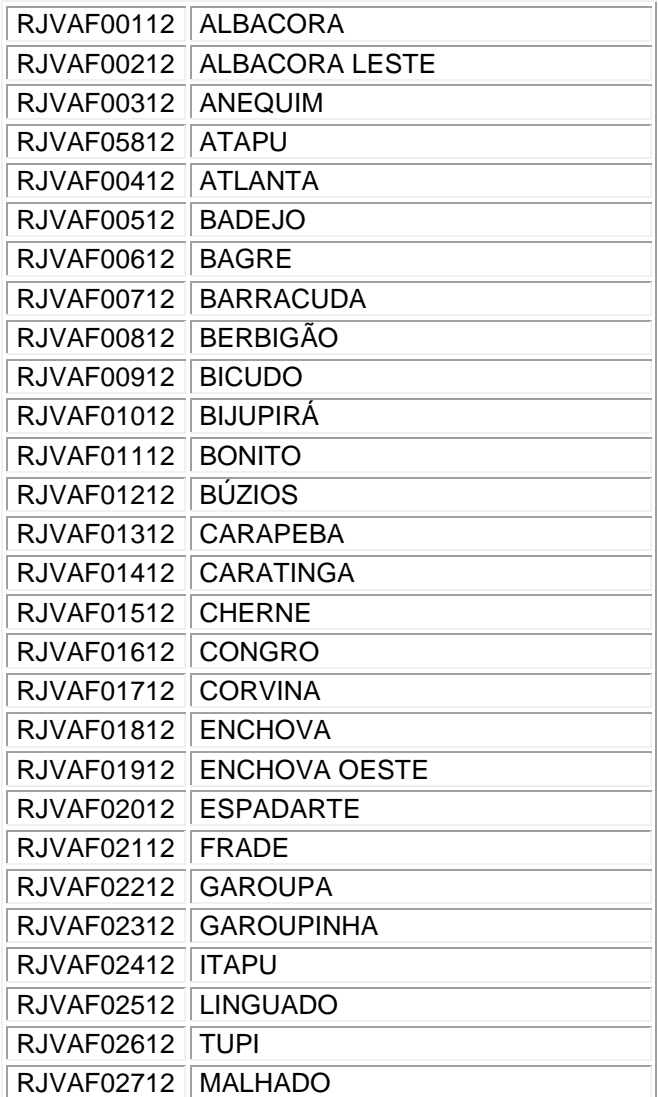

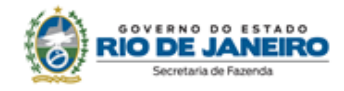

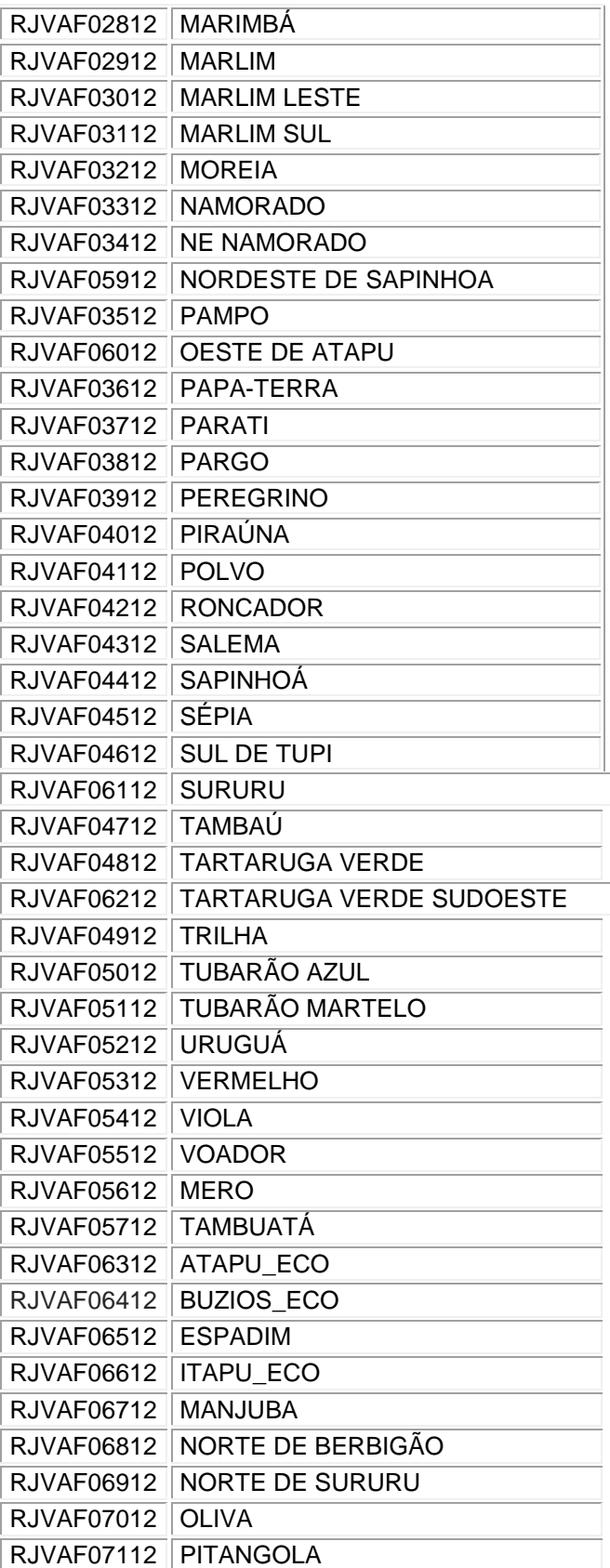

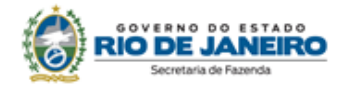

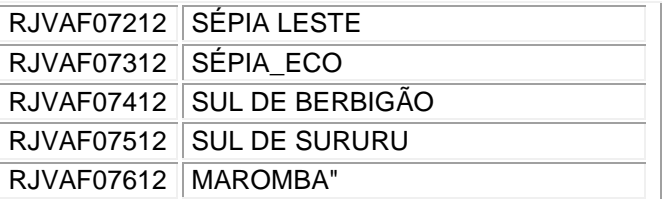

# <span id="page-15-0"></span>TABELA IBGE – CÓDIGOS DE MUNICÍPIOS

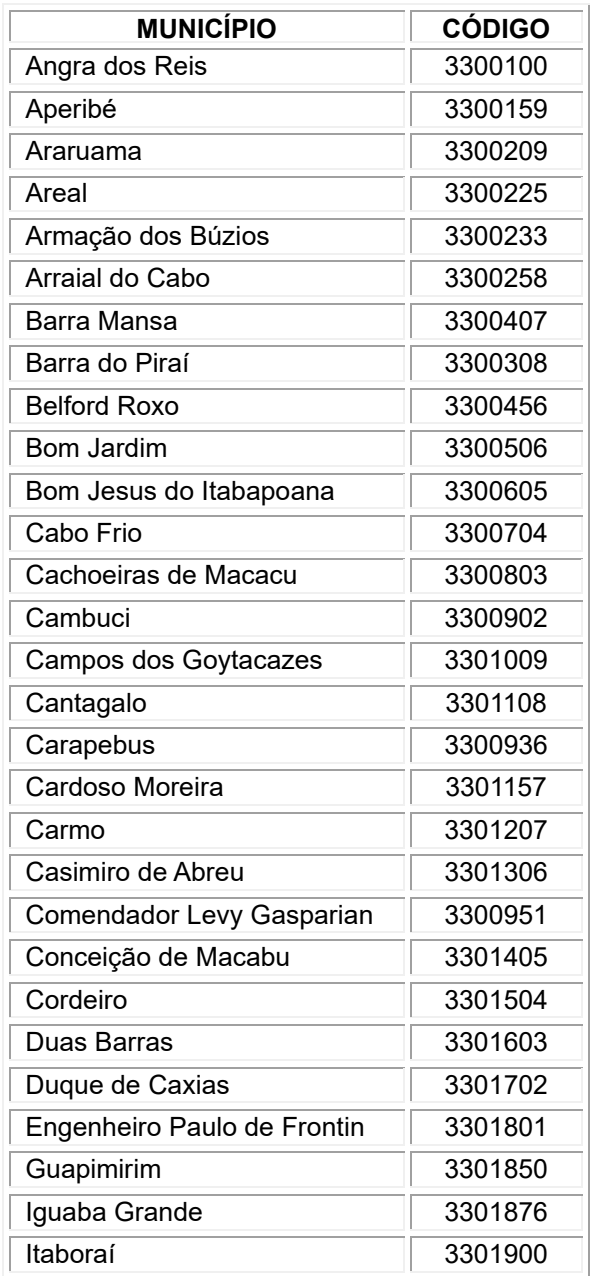

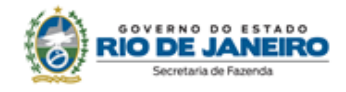

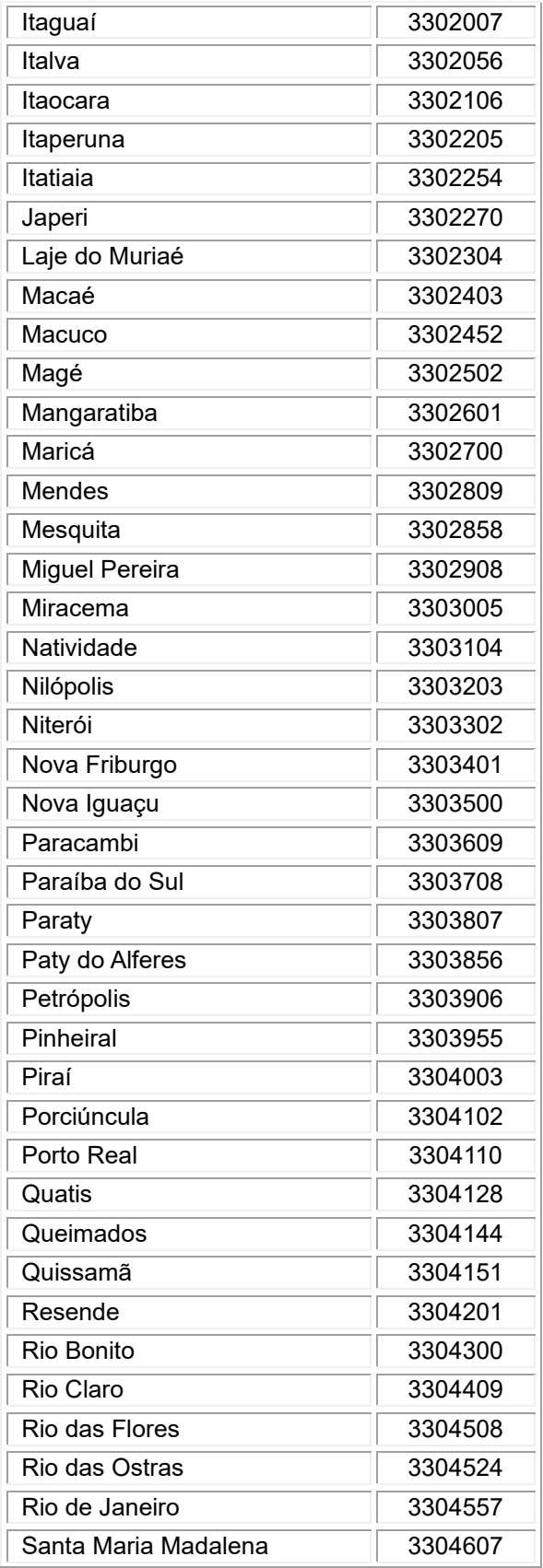

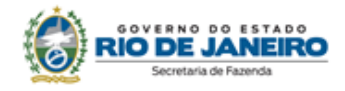

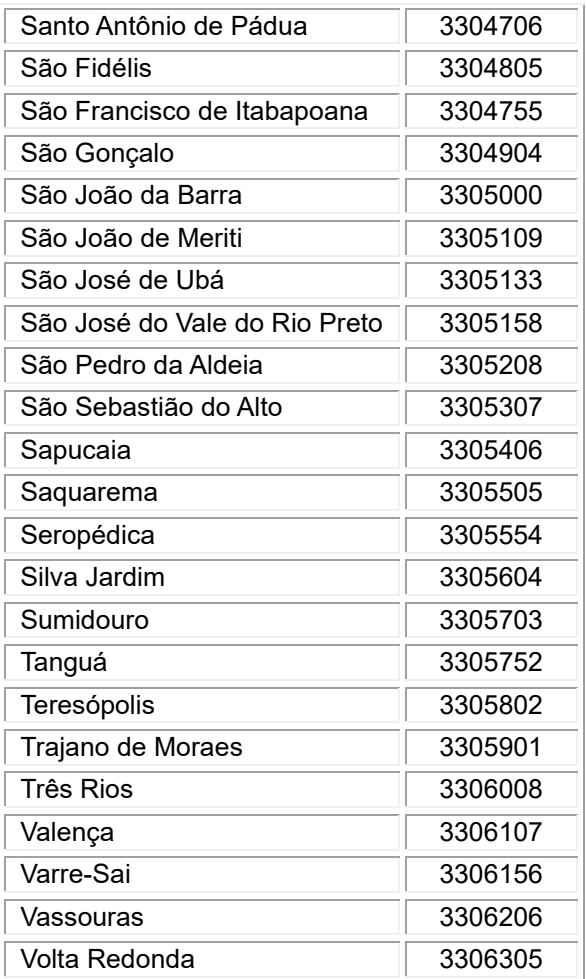

# CONTROLE DE VERSÕES

<span id="page-17-0"></span>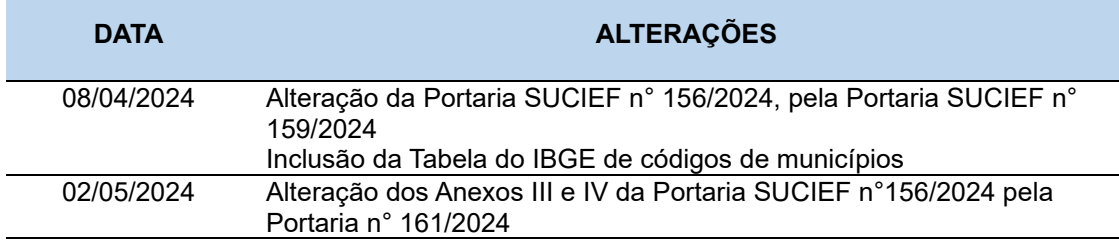